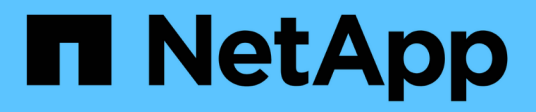

## **Task** Astra Automation

NetApp December 01, 2023

This PDF was generated from https://docs.netapp.com/fr-fr/astra-automation-2307/reference/task\_overview.html on December 01, 2023. Always check docs.netapp.com for the latest.

# **Sommaire**

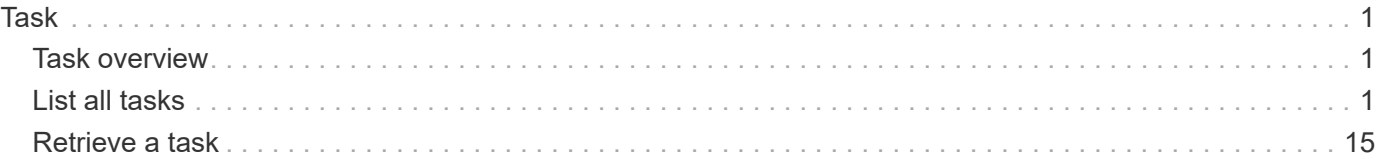

# <span id="page-2-0"></span>**Task**

## <span id="page-2-1"></span>**Task overview**

The Task App API provides access to managed task resources in order to represent long-running tasks.

## <span id="page-2-2"></span>**List all tasks**

GET /accounts/{account\_id}/core/v1/tasks

Returns a JSON array of all matching resources in the collection. If individual fields are specified in the request, the items JSON array will contain the fields requested for each matching resource in the order specified.

## **Parameters**

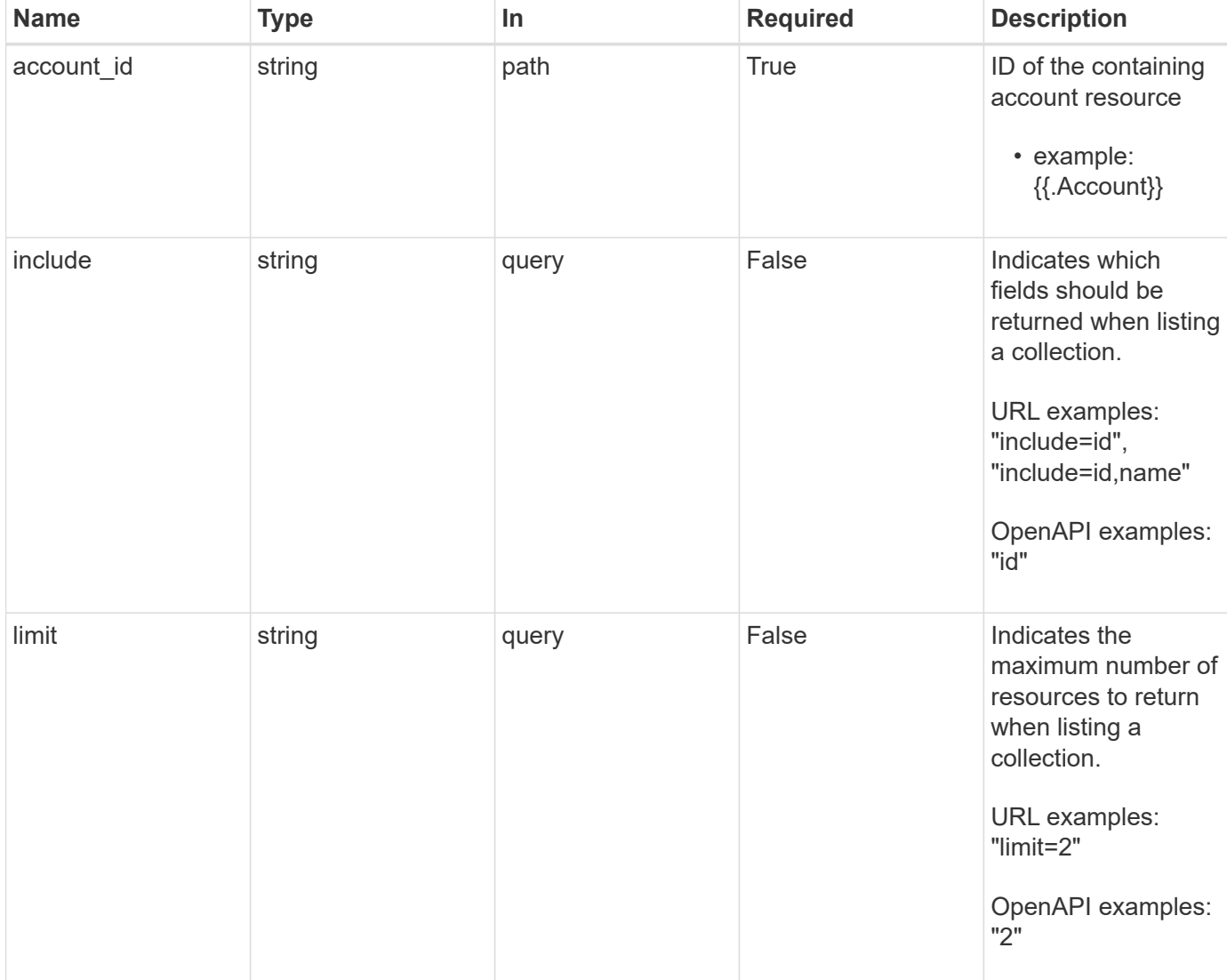

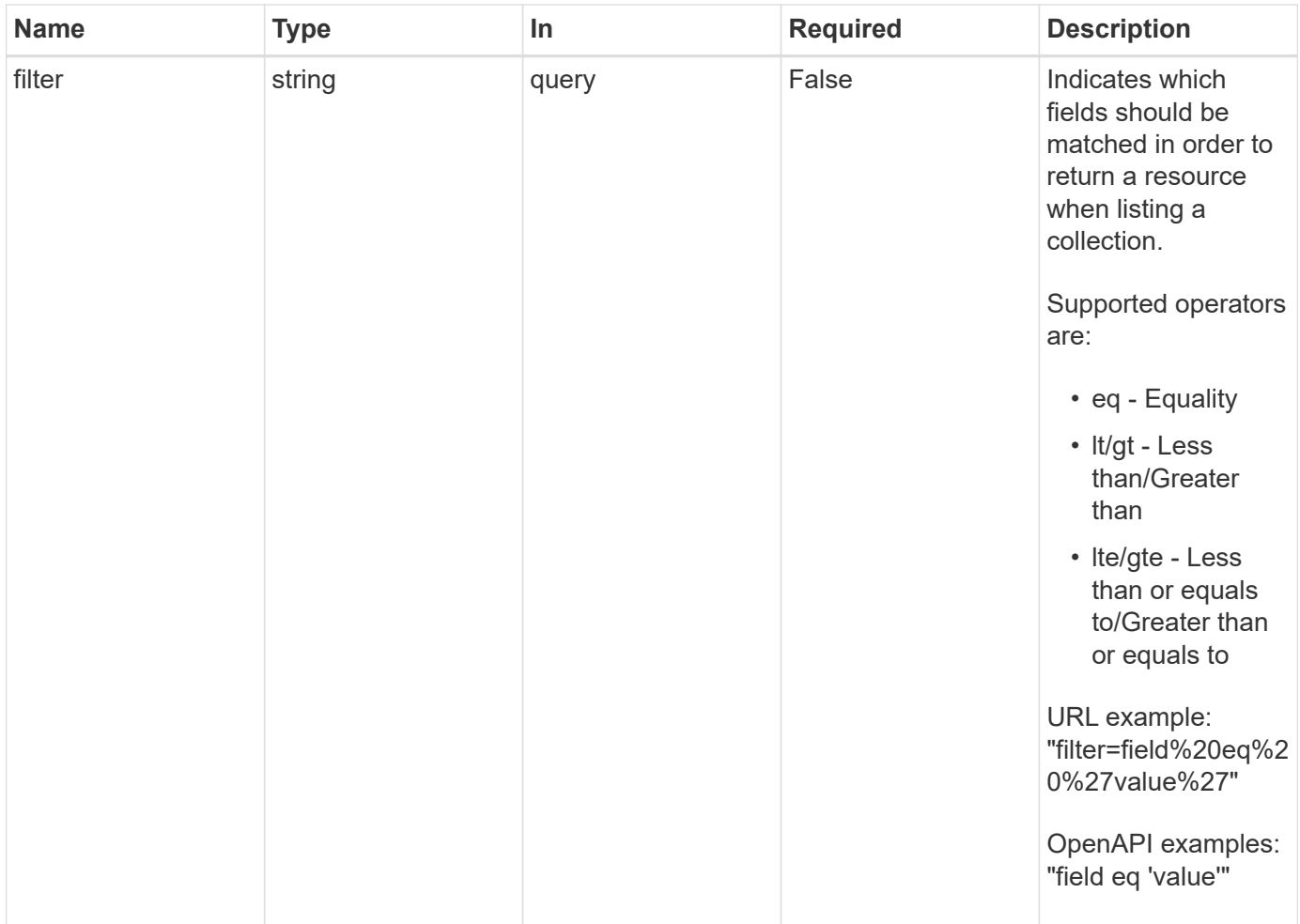

Status: 200, Returns a JSON array of all matching resources in the collection. If individual fields are specified in the request, the items JSON array will contain the fields requested for each matching resource in the order specified.

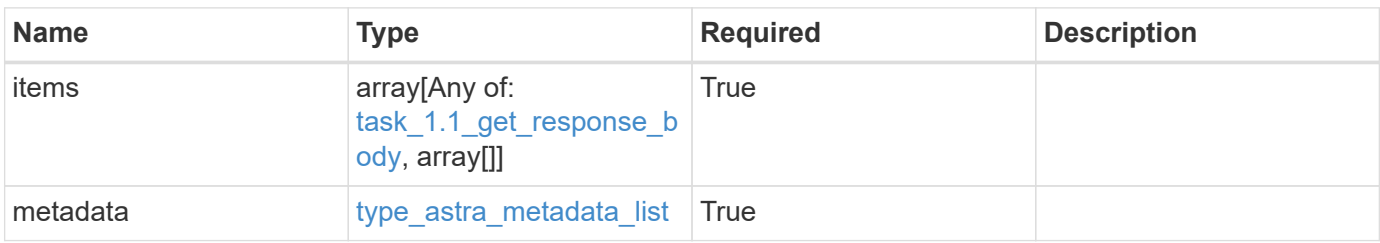

```
{
    "type": "application/astra-tasks",
    "version": "1.1",
    "items": [
      {
        "type": "application/astra-task",
        "version": "1.0",
        "id": "ae1e6561-9e22-406c-8a5a-762f4604da00",
        "name": "astra.backup.prep",
        "summary": "Backup preparation",
        "description": "Task to prepare for the application backup",
        "service": "nautilus",
        "parentTaskID": "9cc8c321-6af1-406c-8158-2c6582c247f8",
        "userID": "abda967f-cd2c-4237-908e-99266648c553",
        "resourceID": "626a0978-d55f-4841-8b7c-dc0c0f592c6f",
        "resourceURI": "/accounts/fdaa655c-15ab-4d34-aa61-
1e9098e67be0/k8s/v1/apps/7c8bef49-697e-4fb4-810c-
675cef4cf6c9/appSnaps/5cb608f9-571b-492e-a520-5bfb900a9b9c",
        "resourceCollectionURI": [
          "/accounts/fdaa655c-15ab-4d34-aa61-
1e9098e67be0/topology/v1/clouds/0df3f1a0-7203-4c12-aabf-
a7bee6302671/clusters/dfd9de2d-6f0b-437b-a737-
c8f7f176cd14/namespaces/f8b58091-4b9c-4c64-9b40-
018dbaf7c5de/apps/f670bf11-8850-44bd-b330-
815af6186a06/appSnaps/5cb608f9-571b-492e-a520-5bfb900a9b9c",
          "/accounts/fdaa655c-15ab-4d34-aa61-
1e9098e67be0/topology/v1/clouds/0df3f1a0-7203-4c12-aabf-
a7bee6302671/clusters/dfd9de2d-6f0b-437b-a737-
c8f7f176cd14/namespaces/923708f8-0435-45b5-8c00-
fbdef3ffaf25/apps/f670bf11-8850-44bd-b330-
815af6186a06/appSnaps/5cb608f9-571b-492e-a520-5bfb900a9b9c"
        ],
        "state": "running",
        "stateTransitions": [
          {
            "from": "running",
            "to": [
              "paused",
              "cancelled"
  ]
          },
\{  "from": "paused",
            "to": [
```

```
  "running",
              "cancelled"
            ]
  }
      \frac{1}{2},
        "stateDetails": [],
        "orderHint": 0,
        "percentDone": 20.25,
        "startTime": "2020-08-06T12:24:52.256624Z",
        "metadata": {
          "labels": [],
          "creationTimestamp": "2020-08-06T12:24:52.256624Z",
          "modificationTimestamp": "2020-08-06T12:24:52.256624Z",
          "createdBy": "00000000-0000-0000-0000-000000000000"
        }
      },
      {
        "type": "application/astra-task",
        "version": "1.0",
        "id": "bc1e6561-9e22-406c-8a5a-762f4604da00",
        "name": "astra.backup",
        "summary": "Backup",
        "description": "Task to take a Backup for an application",
        "service": "nautilus",
        "userID": "abda967f-cd2c-4237-908e-99266648c553",
        "resourceID": "736a0978-d55f-4841-8b7c-dc0c0f592c6f",
        "resourceURI": "/accounts/fdaa655c-15ab-4d34-aa61-
1e9098e67be0/k8s/v1/apps/7c8bef49-697e-4fb4-810c-
675cef4cf6c9/appBackups/736a0978-d55f-4841-8b7c-dc0c0f592c6f",
        "resourceCollectionURI": [
          "/accounts/fdaa655c-15ab-4d34-aa61-
1e9098e67be0/topology/v1/clouds/0df3f1a0-7203-4c12-aabf-
a7bee6302671/clusters/dfd9de2d-6f0b-437b-a737-
c8f7f176cd14/namespaces/f8b58091-4b9c-4c64-9b40-
018dbaf7c5de/apps/f670bf11-8850-44bd-b330-
815af6186a06/appBackups/736a0978-d55f-4841-8b7c-dc0c0f592c6f",
          "/accounts/fdaa655c-15ab-4d34-aa61-
1e9098e67be0/topology/v1/clouds/0df3f1a0-7203-4c12-aabf-
a7bee6302671/clusters/dfd9de2d-6f0b-437b-a737-
c8f7f176cd14/namespaces/923708f8-0435-45b5-8c00-
fbdef3ffaf25/apps/f670bf11-8850-44bd-b330-
815af6186a06/appBackups/736a0978-d55f-4841-8b7c-dc0c0f592c6f"
        ],
        "state": "completed",
        "stateTransitions": [
\{
```

```
  "from": "running",
             "to": [
              "paused",
              "cancelled"
          \Box  },
\{  "from": "paused",
            "to": [
              "running",
              "cancelled"
          \Box  }
      \frac{1}{\sqrt{2}}  "stateDetails": [],
        "orderHint": 0,
        "percentDone": 100,
        "startTime": "2020-08-06T12:24:52.256624Z",
        "endTime": "2020-08-06T12:26:52.256624Z",
        "metadata": {
          "labels": [],
          "creationTimestamp": "2020-08-06T12:24:52.256624Z",
          "modificationTimestamp": "2020-08-06T12:24:52.256624Z",
          "createdBy": "00000000-0000-0000-0000-000000000000"
        }
      }
  \vert,
    "metadata": {
      "labels": [],
      "creationTimestamp": "2022-10-06T20:58:16.305662Z",
      "modificationTimestamp": "2022-10-06T20:58:16.305662Z",
      "createdBy": "8f84cf09-8036-51e4-b579-bd30cb07b269"
    }
}
```
Status: 401, Unauthorized

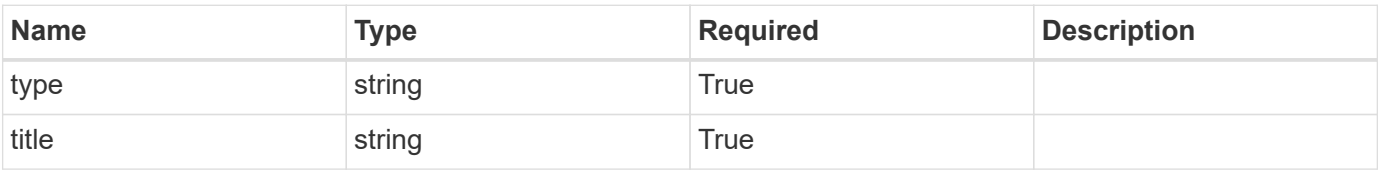

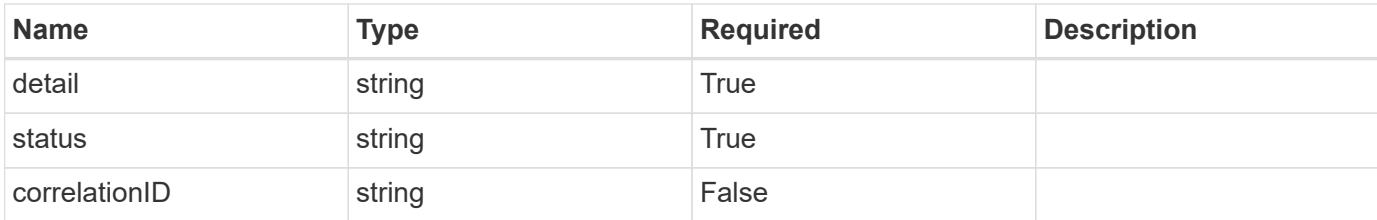

#### **Example response**

```
{
   "type": "https://astra.netapp.io/problems/3",
   "title": "Missing bearer token",
    "detail": "The request is missing the required bearer token.",
   "status": "401"
}
```
#### **Response**

```
Status: 400, Bad request
```
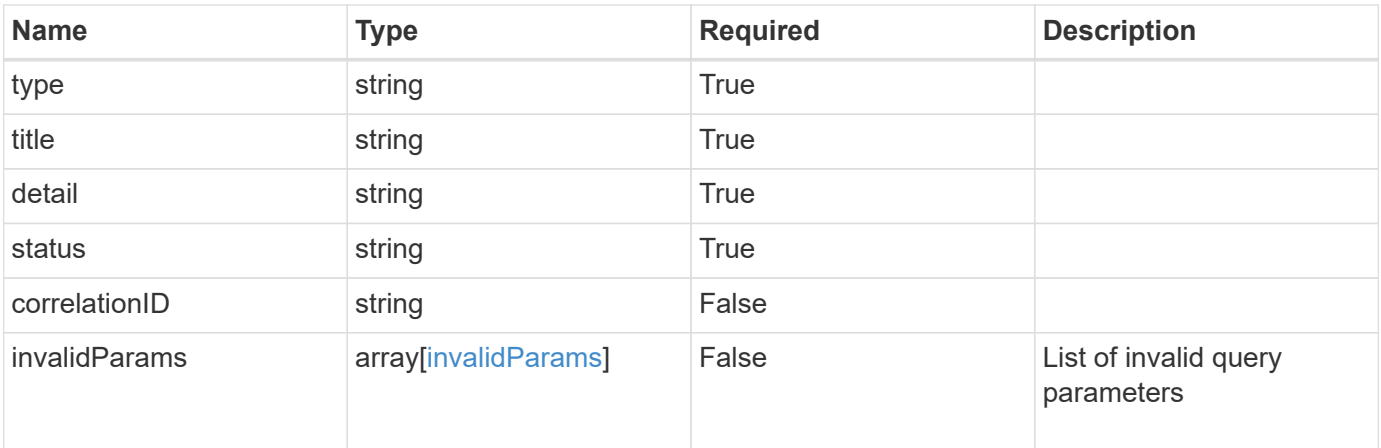

#### **Example response**

```
{
   "type": "https://astra.netapp.io/problems/5",
   "title": "Invalid query parameters",
   "detail": "The supplied query parameters are invalid.",
    "status": "400"
}
```

```
Status: 403, Forbidden
```
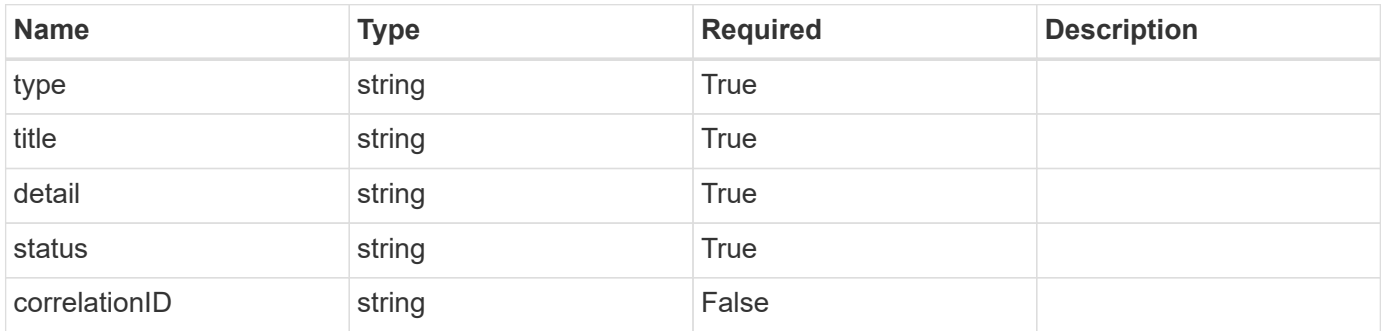

#### **Example response**

```
{
    "type": "https://astra.netapp.io/problems/11",
    "title": "Operation not permitted",
    "detail": "The requested operation isn't permitted.",
    "status": "403"
}
```
#### **Error**

```
Status: 404, Not found
```
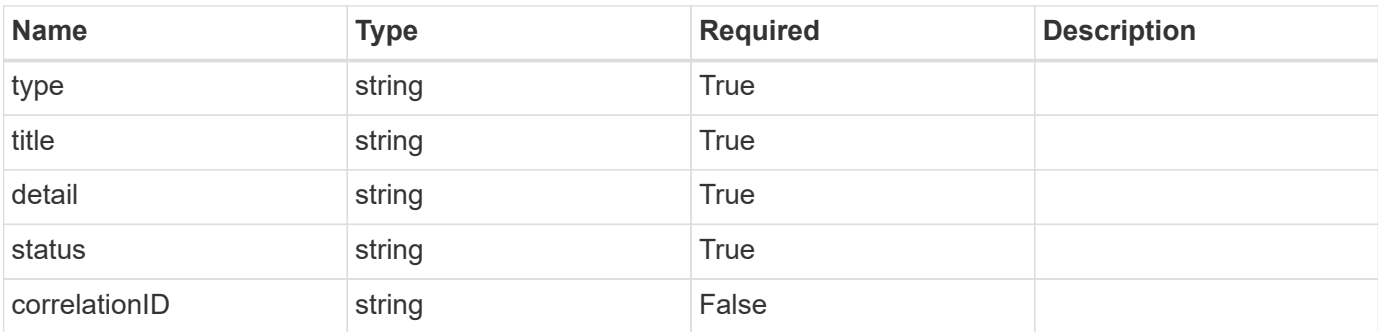

```
{
   "type": "https://astra.netapp.io/problems/2",
   "title": "Collection not found",
   "detail": "The collection specified in the request URI wasn't
found.",
   "status": "404"
}
```
## **Definitions**

#### **See Definitions**

### type\_astra\_stateTransition

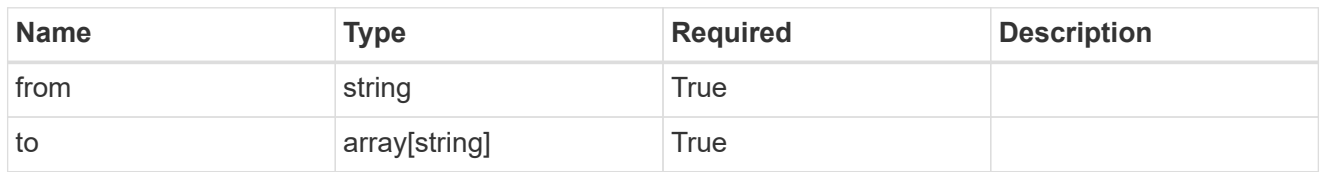

additionalDetails

type astra stateDetail

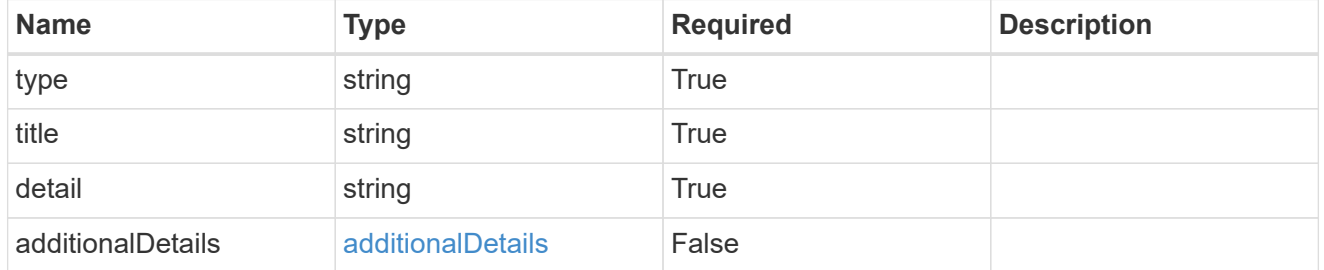

type\_astra\_label

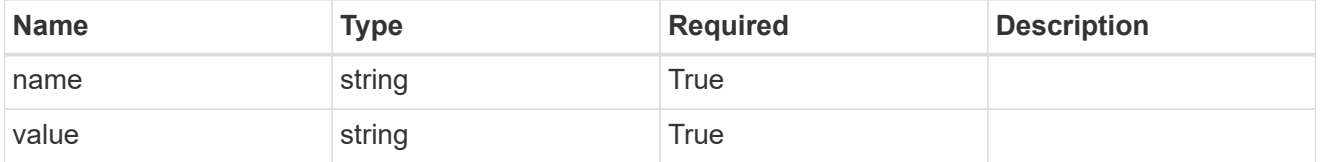

type\_astra\_metadata

Client and service-specified metadata associated with the resource. Defined values are:

• Conforms to the Astra Metadata Schema

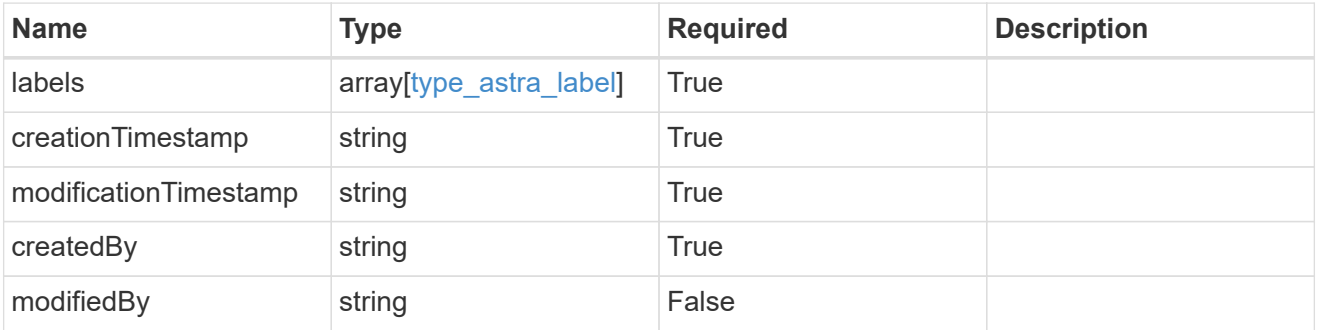

task\_1.1\_get\_response\_body

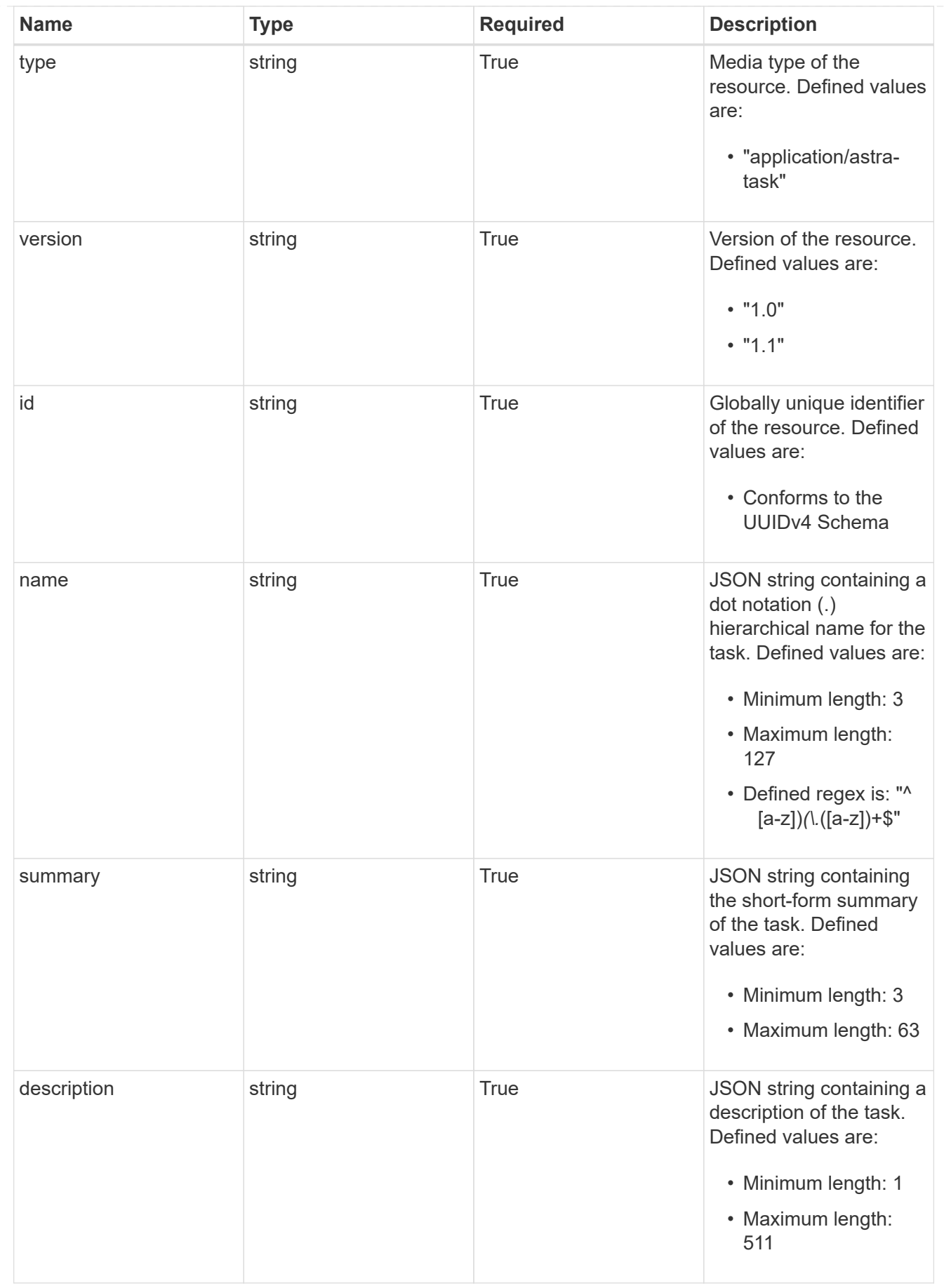

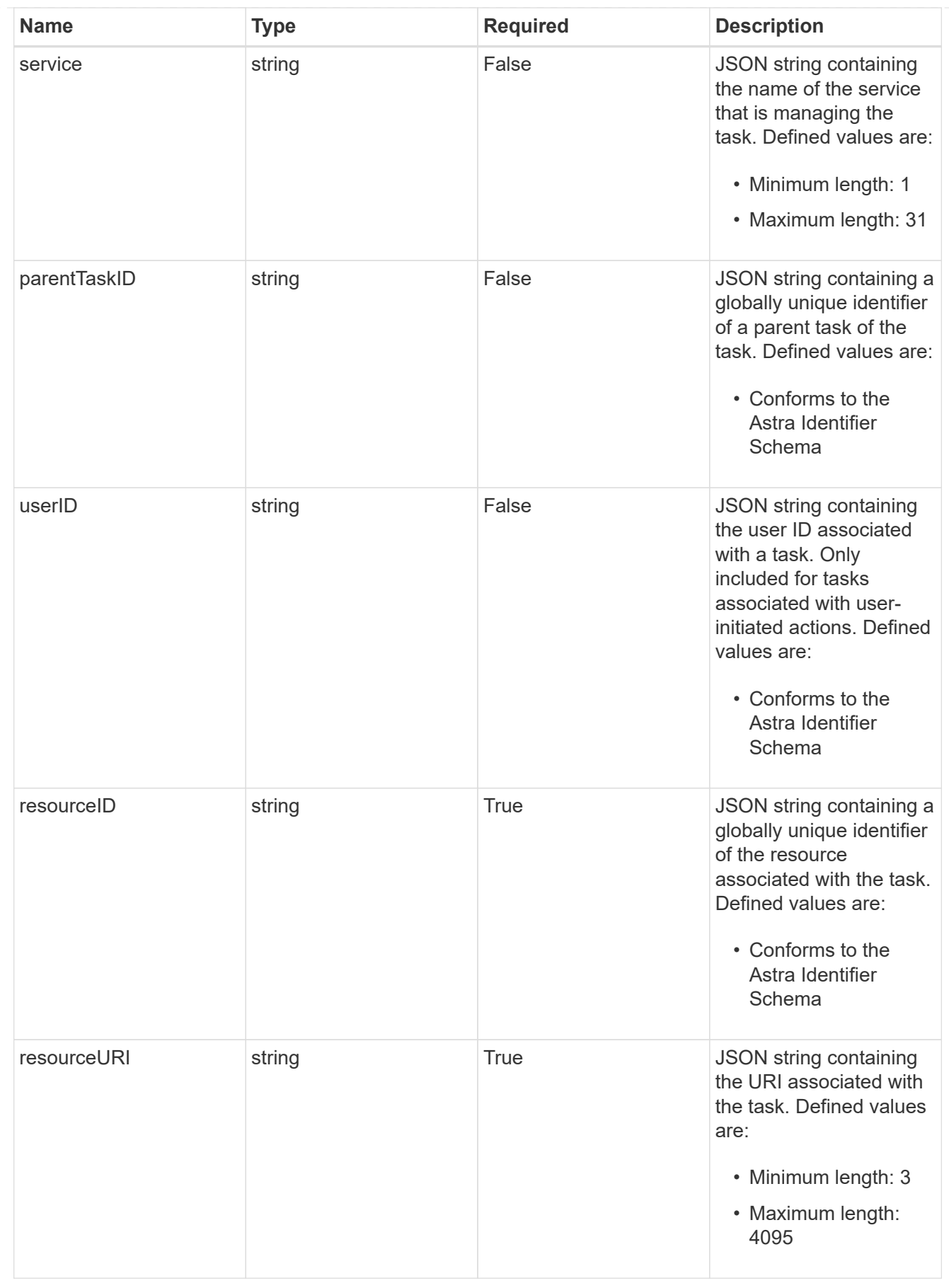

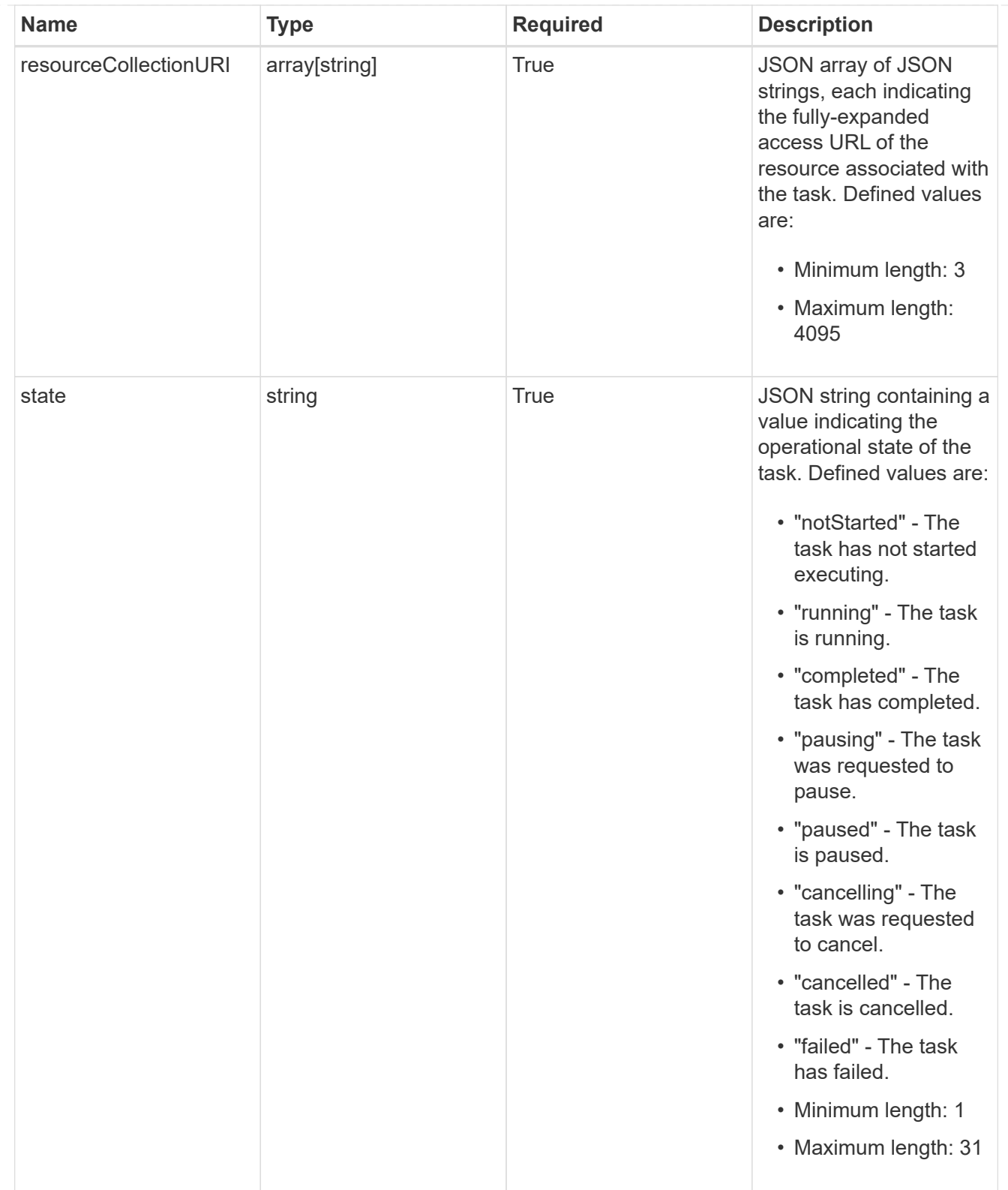

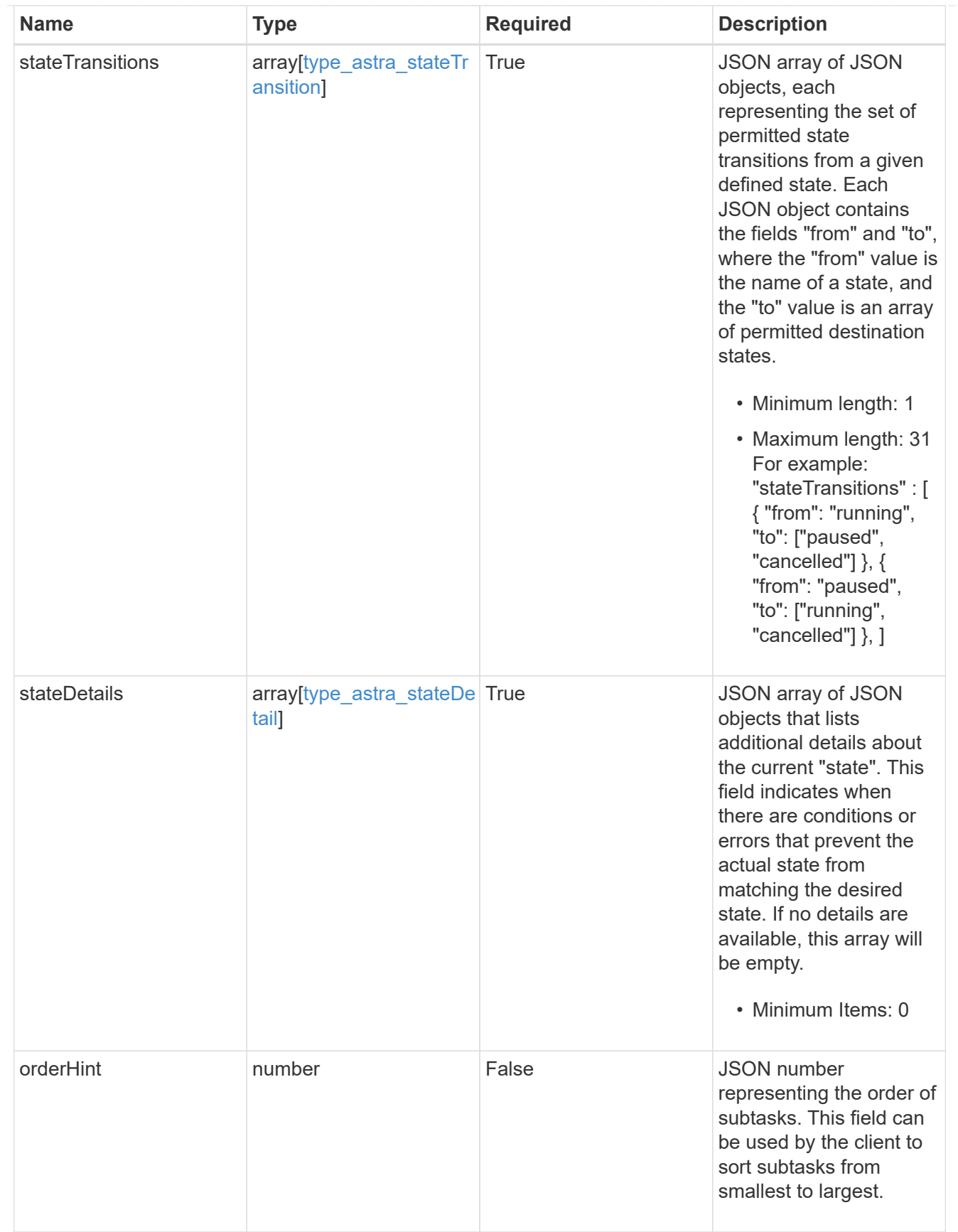

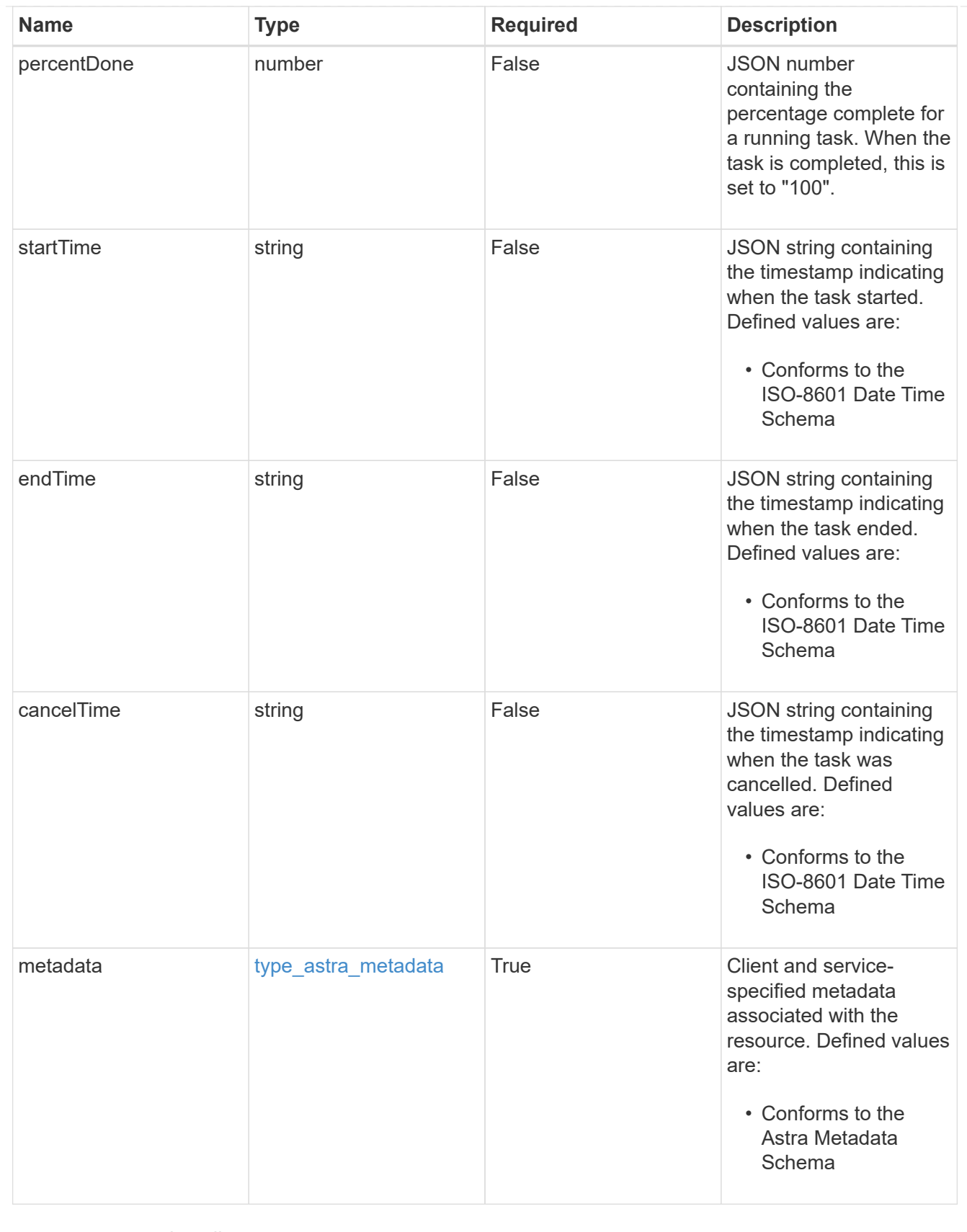

#### type\_astra\_metadata\_list

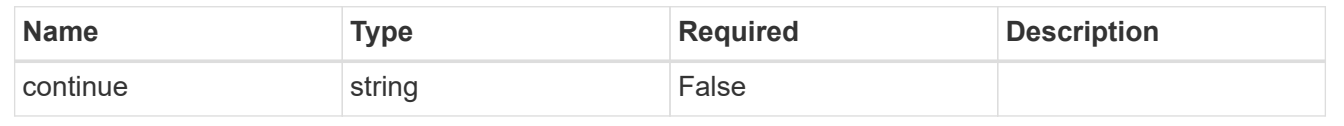

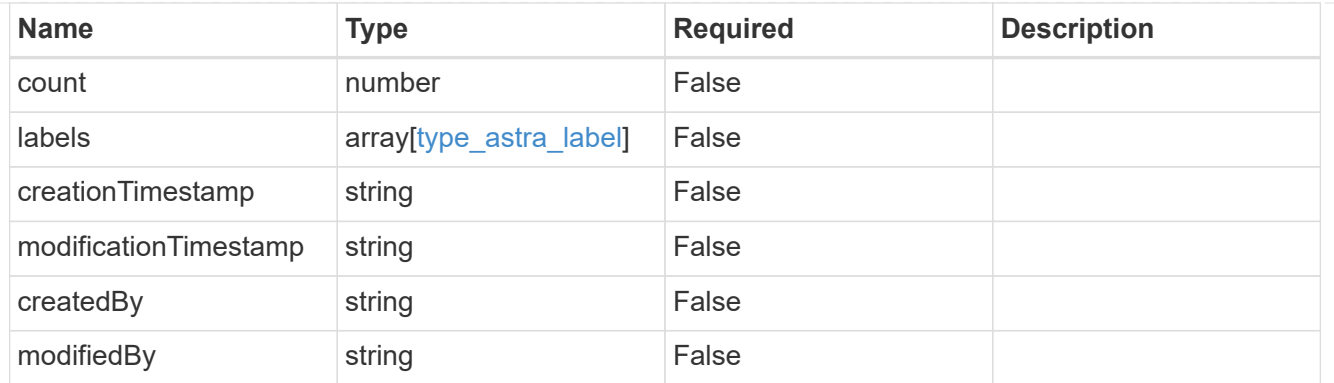

invalidParams

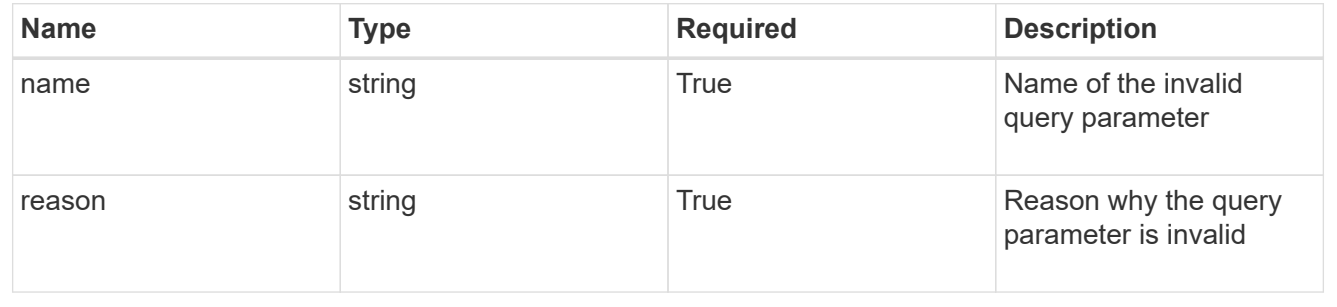

## <span id="page-16-0"></span>**Retrieve a task**

GET /accounts/{account\_id}/core/v1/tasks/{task\_id}

Returns the stored Task API resource in the JSON response body.

## **Parameters**

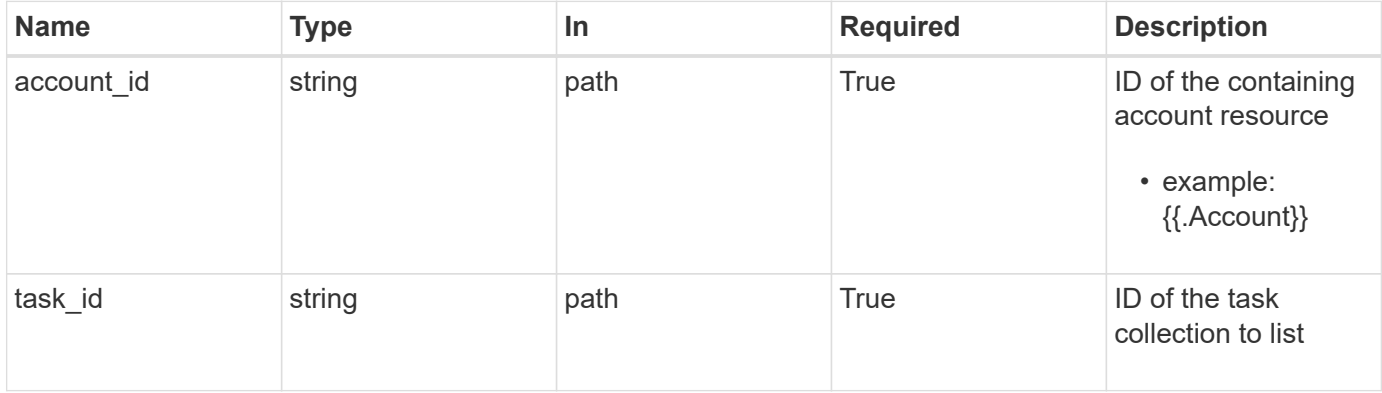

## **Response**

Status: 200, Returns the stored Task API resource in the JSON response body.

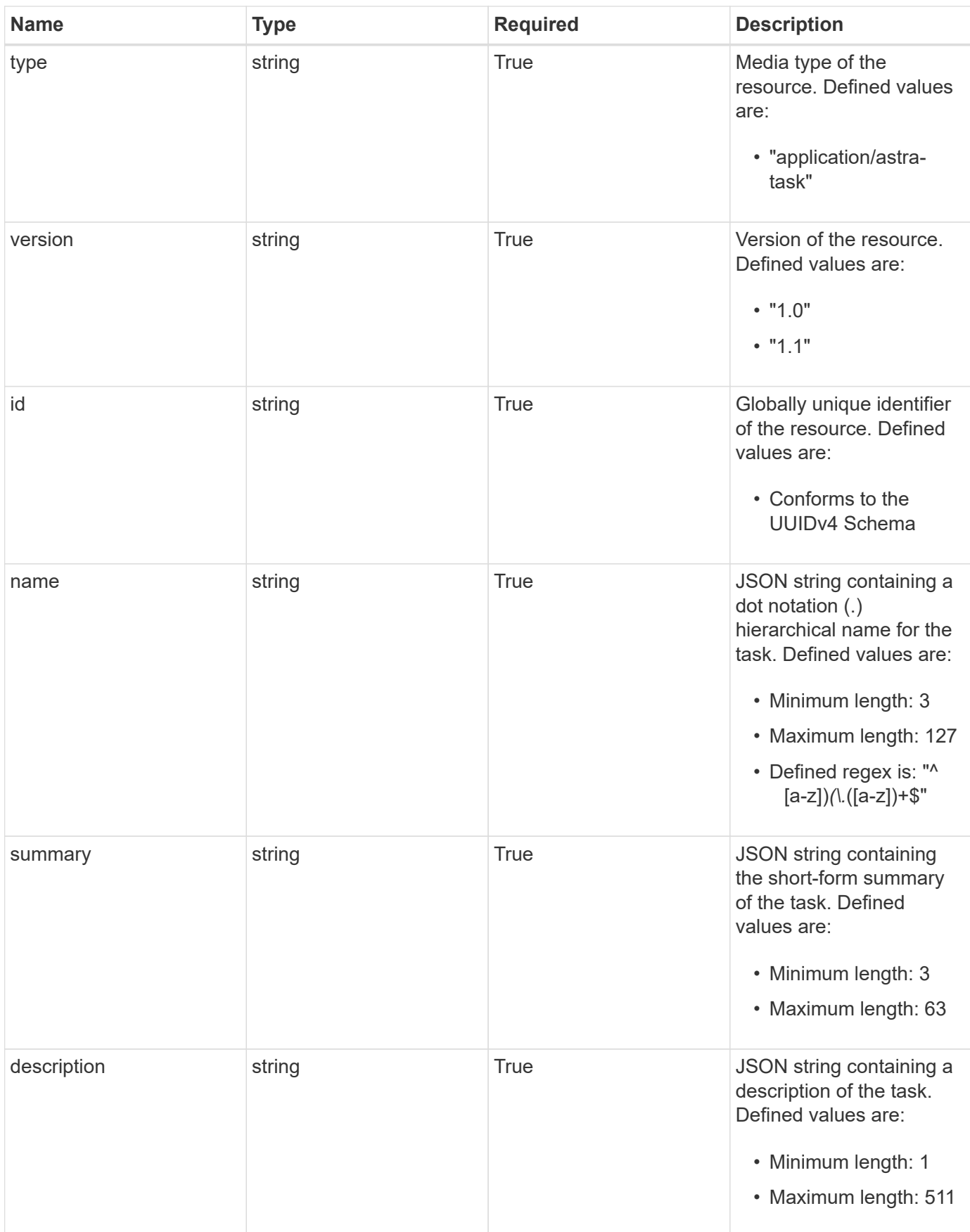

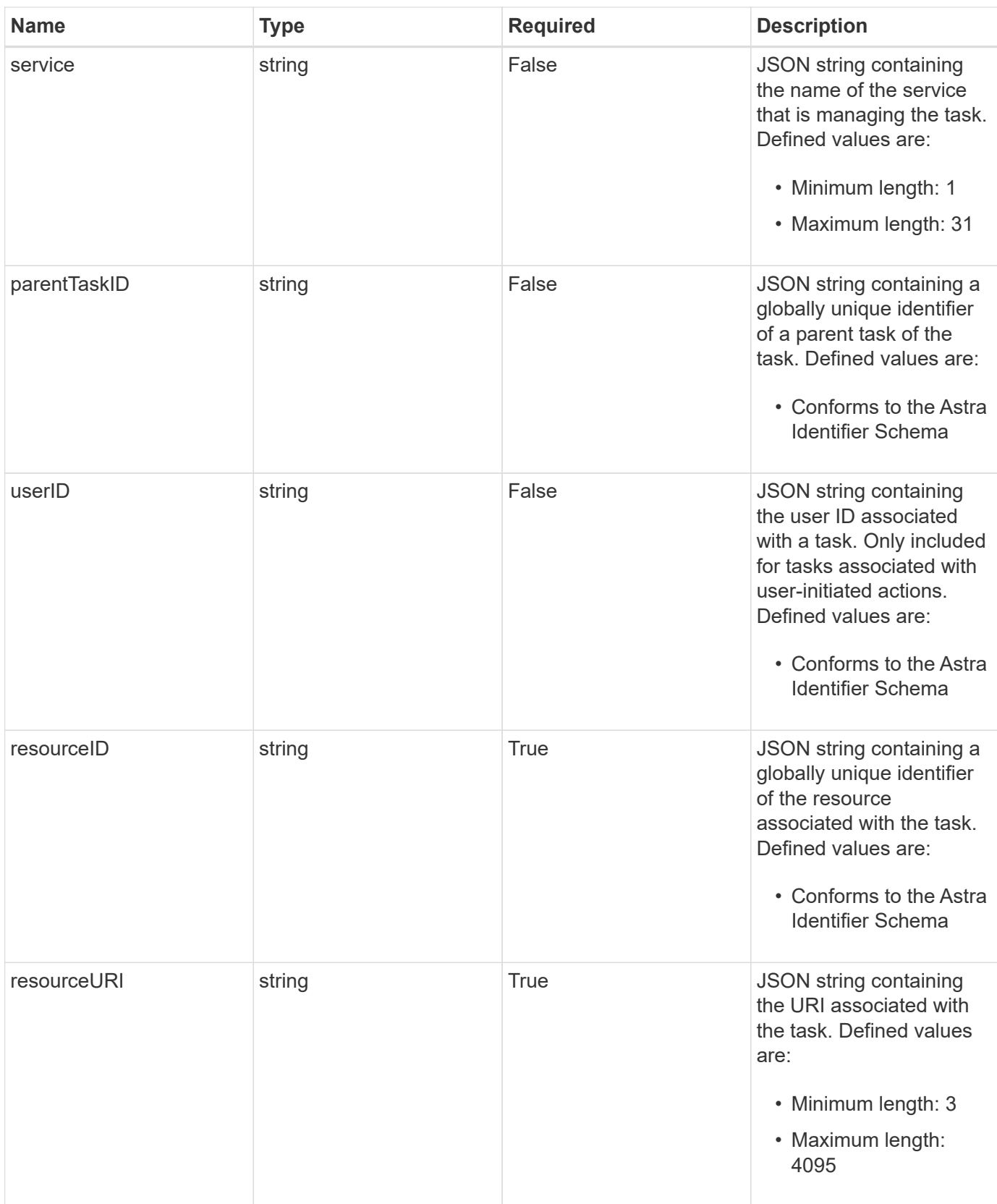

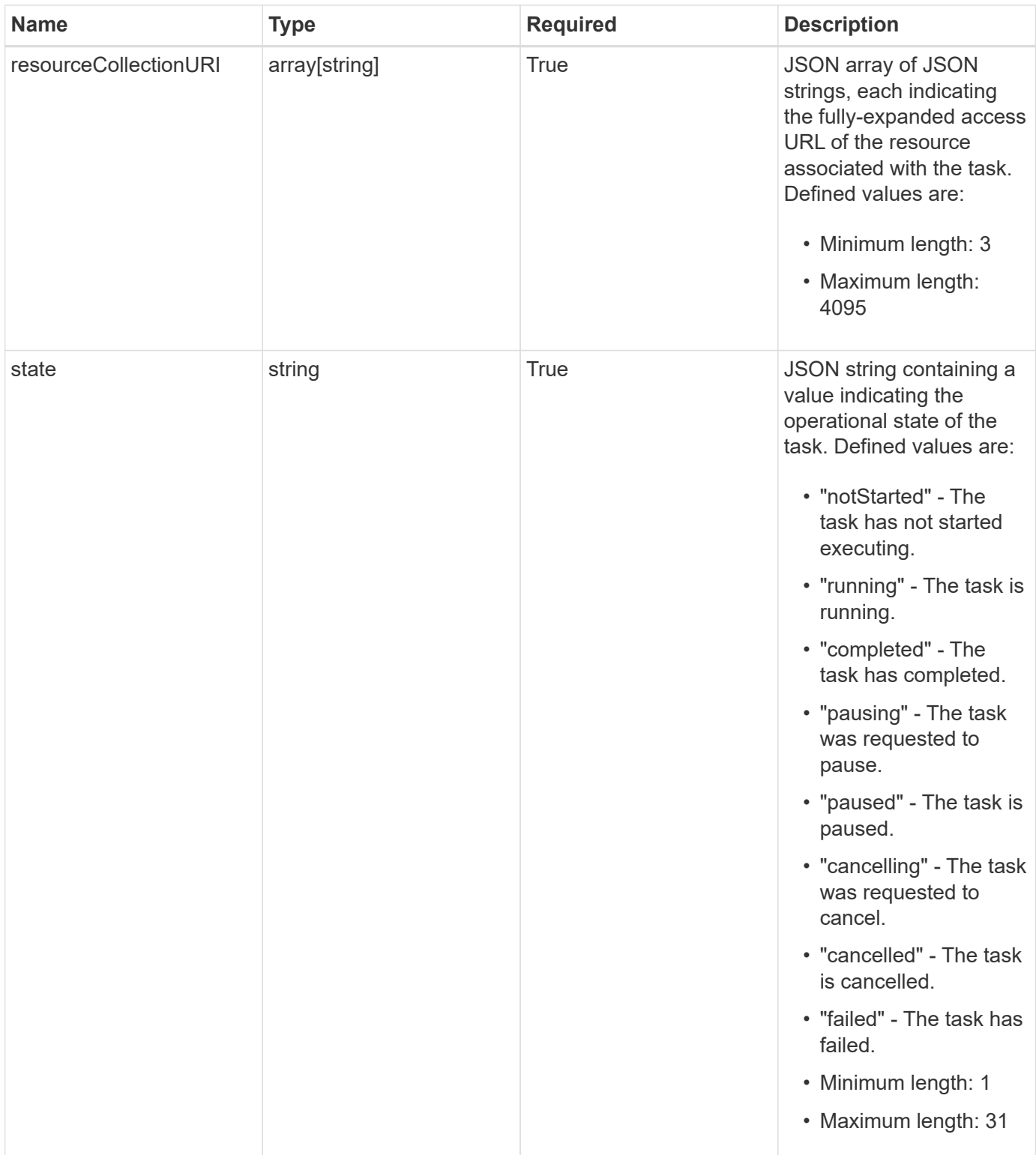

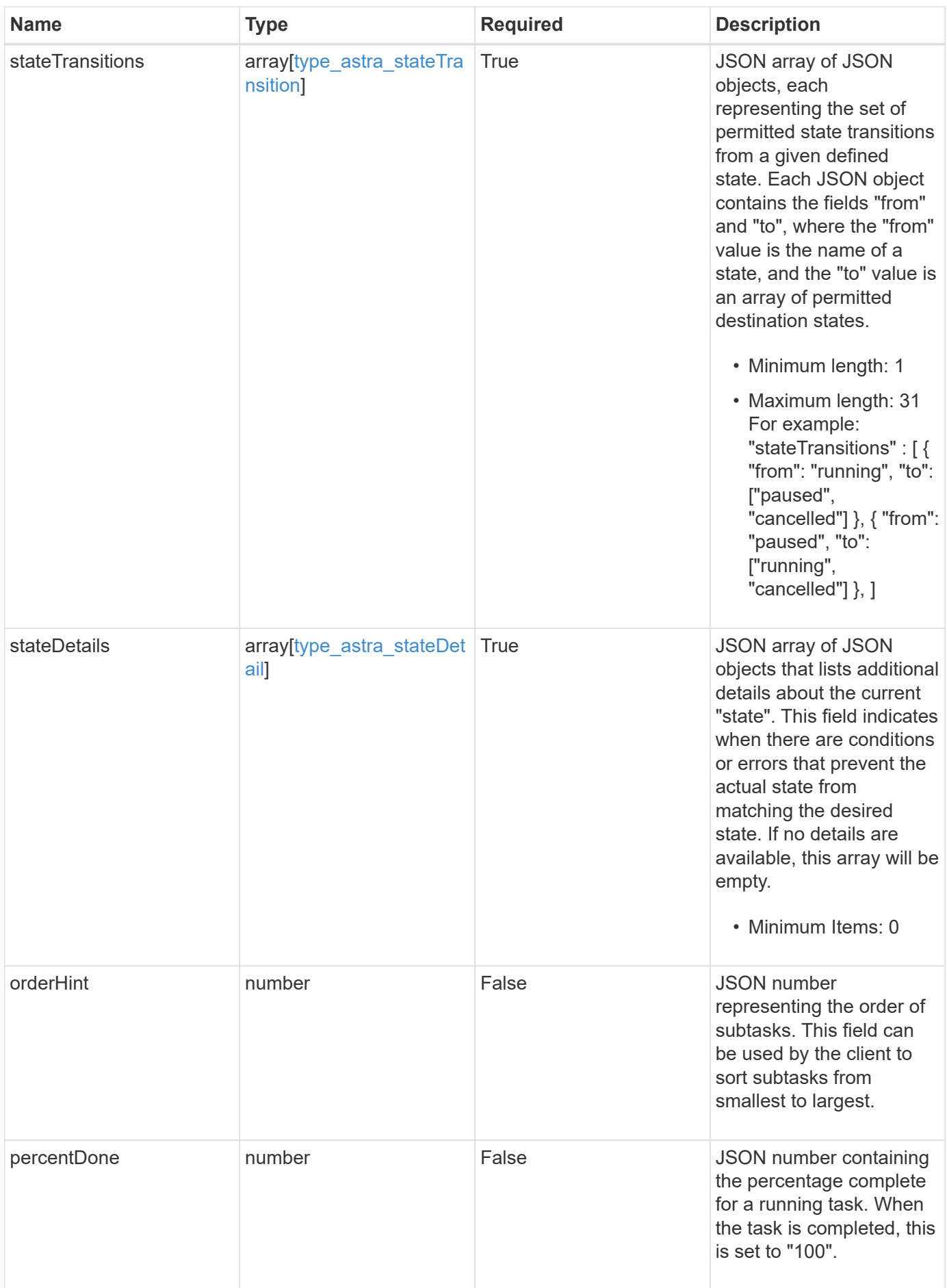

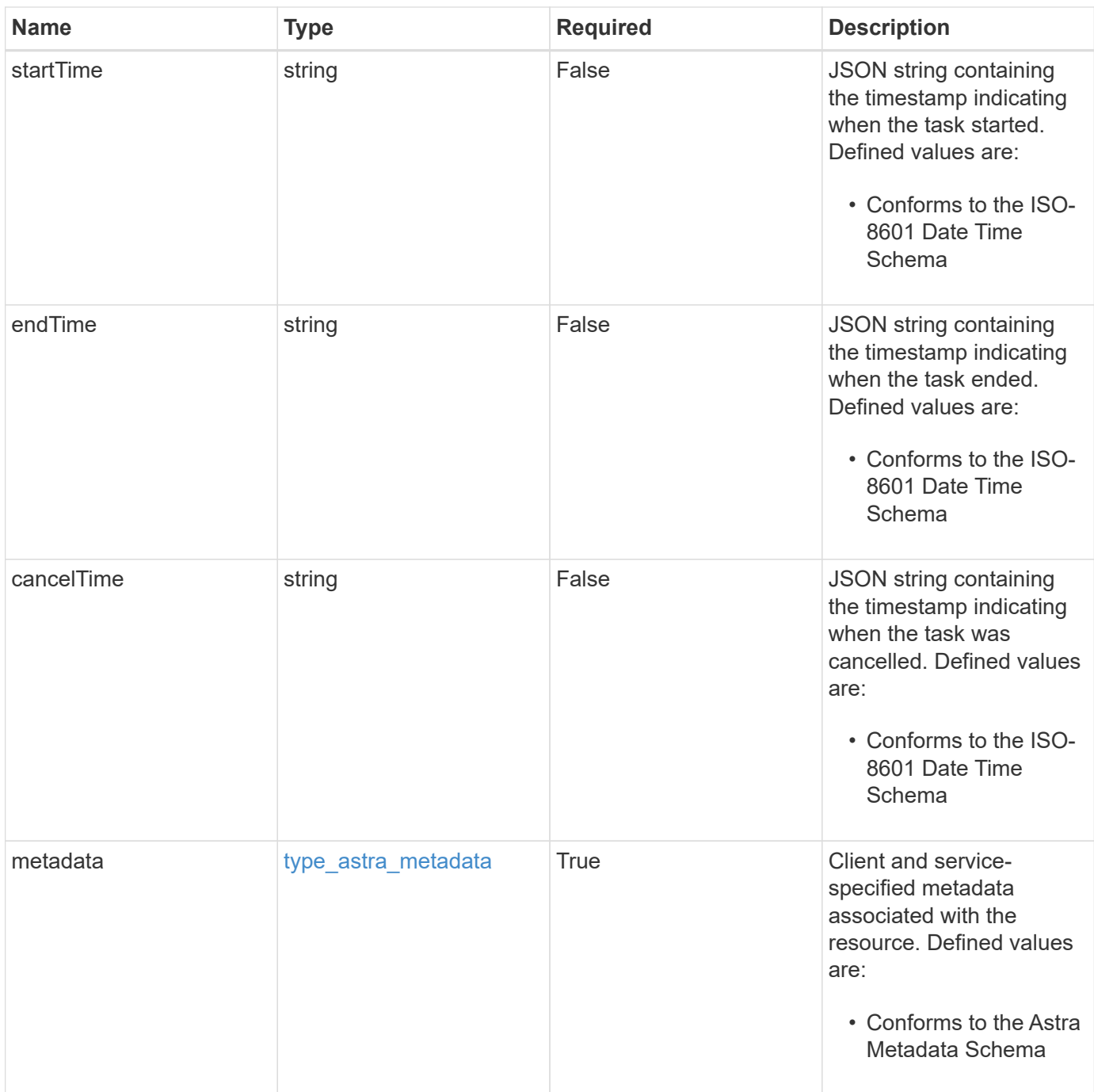

#### **Example response**

```
{
    "type": "application/astra-task",
    "version": "1.1",
    "id": "26e8e8ef-5549-5928-98dd-2c3d43a608e8",
  "name": "astra.backup.prep",
    "summary": "Backup preparation",
    "description": "Task to prepare for the application backup",
    "service": "nautilus",
    "userID": "abda967f-cd2c-4237-908e-99266648c553",
    "parentTaskID": "9cc8c321-6af1-406c-8158-2c6582c247f8",
    "resourceID": "626a0978-d55f-4841-8b7c-dc0c0f592c6f",
    "resourceURI": "/accounts/fdaa655c-15ab-4d34-aa61-
1e9098e67be0/k8s/v1/apps/7c8bef49-697e-4fb4-810c-
675cef4cf6c9/appSnaps/2b6dafc3-2172-4431-a482-6306b2703130",
    "resourceCollectionURI": [
      "/accounts/fdaa655c-15ab-4d34-aa61-
1e9098e67be0/topology/v1/clouds/0df3f1a0-7203-4c12-aabf-
a7bee6302671/clusters/dfd9de2d-6f0b-437b-a737-
c8f7f176cd14/namespaces/f8b58091-4b9c-4c64-9b40-
018dbaf7c5de/apps/f670bf11-8850-44bd-b330-
815af6186a06/appSnaps/2b6dafc3-2172-4431-a482-6306b2703130",
      "/accounts/fdaa655c-15ab-4d34-aa61-
1e9098e67be0/topology/v1/clouds/0df3f1a0-7203-4c12-aabf-
a7bee6302671/clusters/dfd9de2d-6f0b-437b-a737-
c8f7f176cd14/namespaces/923708f8-0435-45b5-8c00-
fbdef3ffaf25/apps/f670bf11-8850-44bd-b330-
815af6186a06/appSnaps/2b6dafc3-2172-4431-a482-6306b2703130"
 \frac{1}{2}  "state": "running",
    "stateTransitions": [
      {
        "from": "running",
        "to": [
          "paused",
          "cancelled"
        ]
      },
      {
        "from": "paused",
        "to": [
          "running",
          "cancelled"
        ]
      }
```

```
\frac{1}{\sqrt{2}}  "stateDetails": [],
    "orderHint": 0,
    "percentDone": 20.25,
    "startTime": "2020-08-06T12:24:52.256624Z",
    "endTime": "2020-08-06T12:26:52.256624Z",
    "metadata": {
      "labels": [],
      "creationTimestamp": "2022-10-06T20:58:16.305662Z",
      "modificationTimestamp": "2022-10-06T20:58:16.305662Z",
      "createdBy": "8f84cf09-8036-51e4-b579-bd30cb07b269"
   }
}
```
Status: 401, Unauthorized

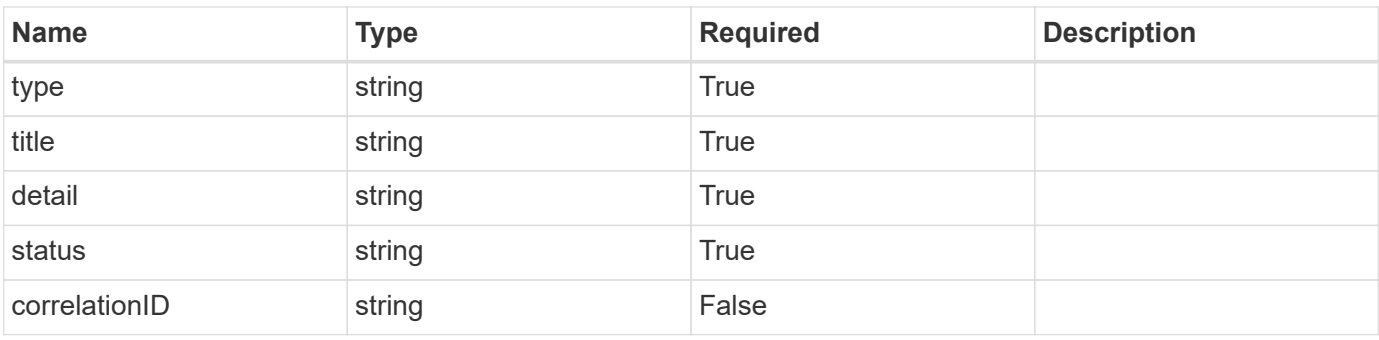

#### **Example response**

```
{
   "type": "https://astra.netapp.io/problems/3",
   "title": "Missing bearer token",
   "detail": "The request is missing the required bearer token.",
   "status": "401"
}
```
#### **Response**

Status: 400, Bad request

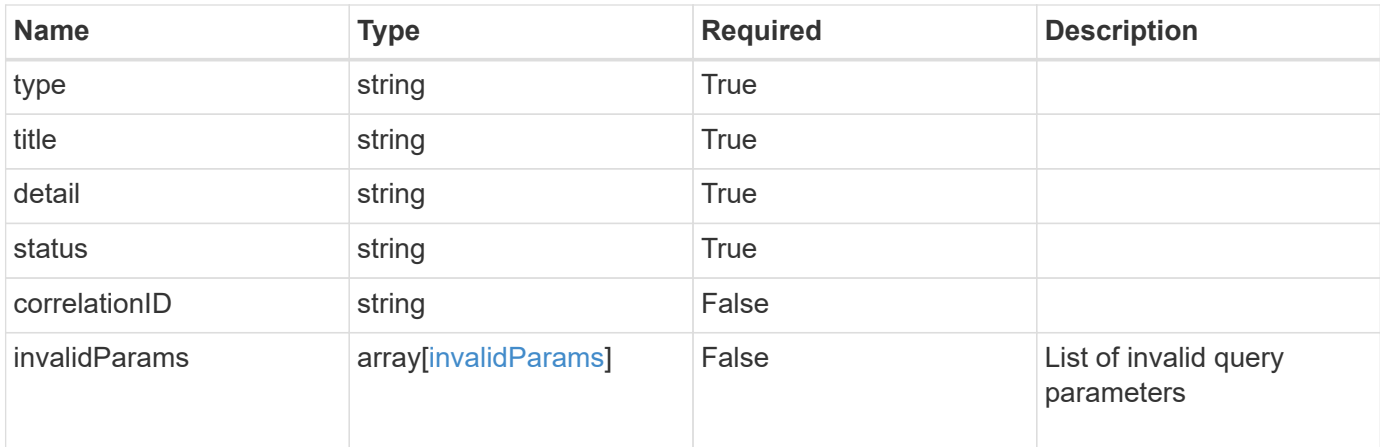

#### **Example response**

```
{
   "type": "https://astra.netapp.io/problems/5",
   "title": "Invalid query parameters",
    "detail": "The supplied query parameters are invalid.",
   "status": "400"
}
```
## **Response**

```
Status: 403, Forbidden
```
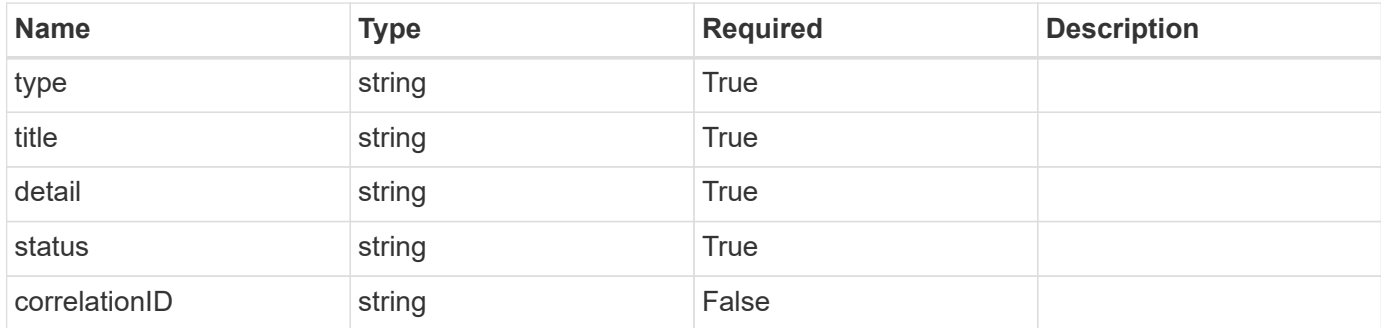

```
{
   "type": "https://astra.netapp.io/problems/11",
   "title": "Operation not permitted",
   "detail": "The requested operation isn't permitted.",
    "status": "403"
}
```
## **Error**

Status: 404, Not found

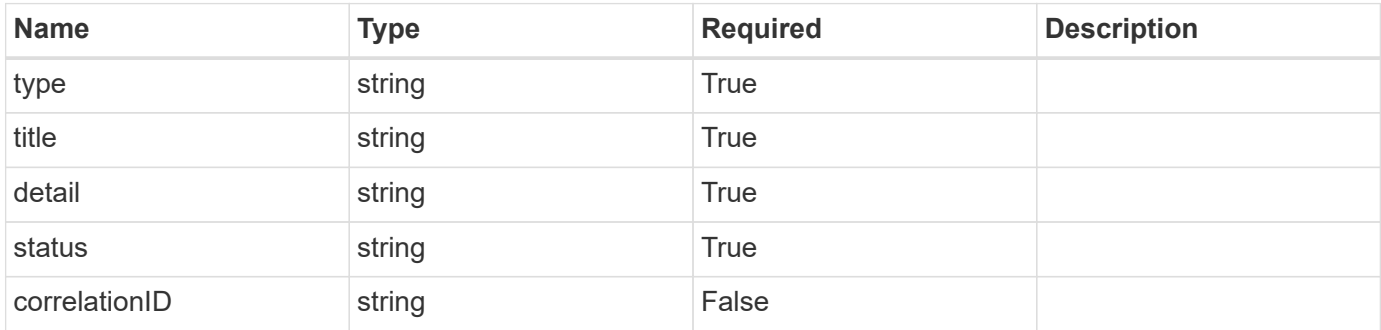

**Example error response**

```
{
   "type": "https://astra.netapp.io/problems/1",
   "title": "Resource not found",
    "detail": "The resource specified in the request URI wasn't found.",
    "status": "404"
}
```
## **Definitions**

#### **See Definitions**

#### type\_astra\_stateTransition

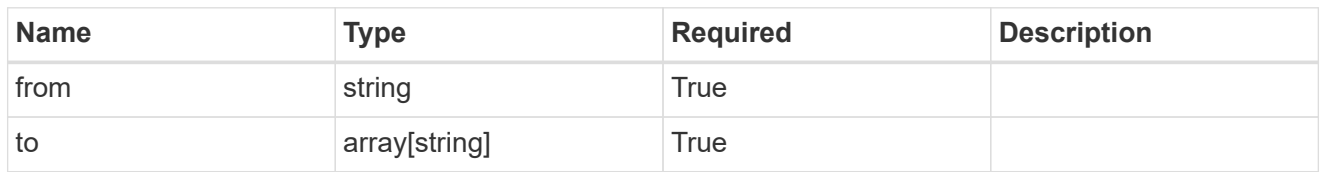

additionalDetails

type\_astra\_stateDetail

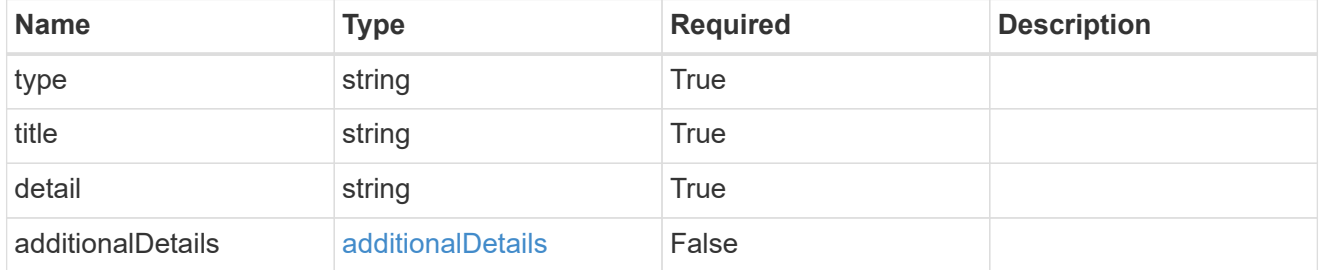

type\_astra\_label

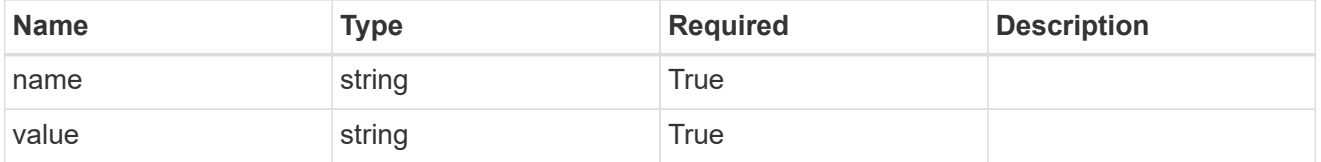

#### type\_astra\_metadata

Client and service-specified metadata associated with the resource. Defined values are:

#### • Conforms to the Astra Metadata Schema

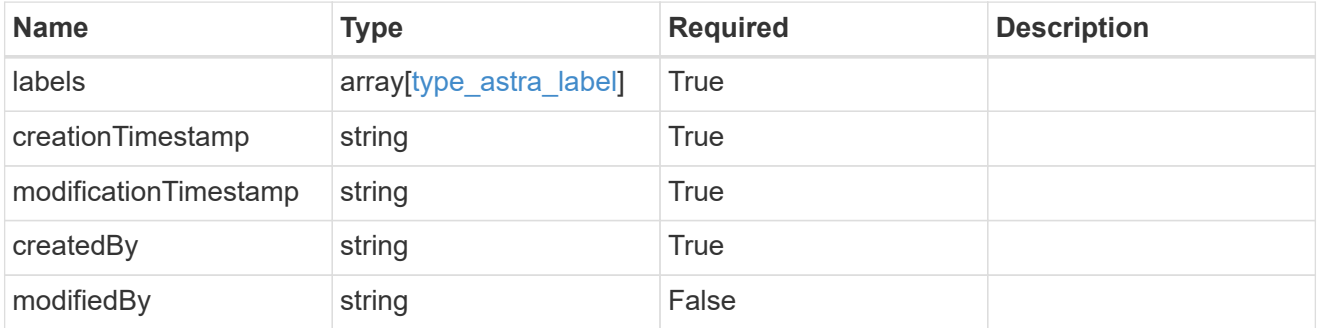

invalidParams

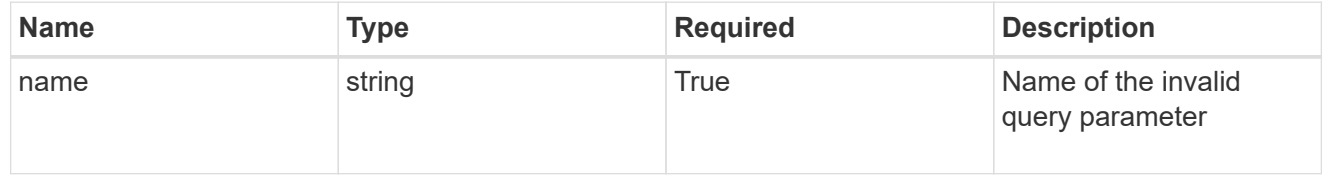

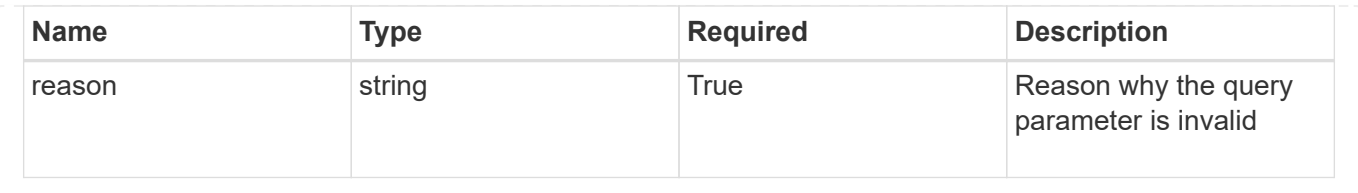

#### **Informations sur le copyright**

Copyright © 2023 NetApp, Inc. Tous droits réservés. Imprimé aux États-Unis. Aucune partie de ce document protégé par copyright ne peut être reproduite sous quelque forme que ce soit ou selon quelque méthode que ce soit (graphique, électronique ou mécanique, notamment par photocopie, enregistrement ou stockage dans un système de récupération électronique) sans l'autorisation écrite préalable du détenteur du droit de copyright.

Les logiciels dérivés des éléments NetApp protégés par copyright sont soumis à la licence et à l'avis de nonresponsabilité suivants :

CE LOGICIEL EST FOURNI PAR NETAPP « EN L'ÉTAT » ET SANS GARANTIES EXPRESSES OU TACITES, Y COMPRIS LES GARANTIES TACITES DE QUALITÉ MARCHANDE ET D'ADÉQUATION À UN USAGE PARTICULIER, QUI SONT EXCLUES PAR LES PRÉSENTES. EN AUCUN CAS NETAPP NE SERA TENU POUR RESPONSABLE DE DOMMAGES DIRECTS, INDIRECTS, ACCESSOIRES, PARTICULIERS OU EXEMPLAIRES (Y COMPRIS L'ACHAT DE BIENS ET DE SERVICES DE SUBSTITUTION, LA PERTE DE JOUISSANCE, DE DONNÉES OU DE PROFITS, OU L'INTERRUPTION D'ACTIVITÉ), QUELLES QU'EN SOIENT LA CAUSE ET LA DOCTRINE DE RESPONSABILITÉ, QU'IL S'AGISSE DE RESPONSABILITÉ CONTRACTUELLE, STRICTE OU DÉLICTUELLE (Y COMPRIS LA NÉGLIGENCE OU AUTRE) DÉCOULANT DE L'UTILISATION DE CE LOGICIEL, MÊME SI LA SOCIÉTÉ A ÉTÉ INFORMÉE DE LA POSSIBILITÉ DE TELS DOMMAGES.

NetApp se réserve le droit de modifier les produits décrits dans le présent document à tout moment et sans préavis. NetApp décline toute responsabilité découlant de l'utilisation des produits décrits dans le présent document, sauf accord explicite écrit de NetApp. L'utilisation ou l'achat de ce produit ne concède pas de licence dans le cadre de droits de brevet, de droits de marque commerciale ou de tout autre droit de propriété intellectuelle de NetApp.

Le produit décrit dans ce manuel peut être protégé par un ou plusieurs brevets américains, étrangers ou par une demande en attente.

LÉGENDE DE RESTRICTION DES DROITS : L'utilisation, la duplication ou la divulgation par le gouvernement sont sujettes aux restrictions énoncées dans le sous-paragraphe (b)(3) de la clause Rights in Technical Data-Noncommercial Items du DFARS 252.227-7013 (février 2014) et du FAR 52.227-19 (décembre 2007).

Les données contenues dans les présentes se rapportent à un produit et/ou service commercial (tel que défini par la clause FAR 2.101). Il s'agit de données propriétaires de NetApp, Inc. Toutes les données techniques et tous les logiciels fournis par NetApp en vertu du présent Accord sont à caractère commercial et ont été exclusivement développés à l'aide de fonds privés. Le gouvernement des États-Unis dispose d'une licence limitée irrévocable, non exclusive, non cessible, non transférable et mondiale. Cette licence lui permet d'utiliser uniquement les données relatives au contrat du gouvernement des États-Unis d'après lequel les données lui ont été fournies ou celles qui sont nécessaires à son exécution. Sauf dispositions contraires énoncées dans les présentes, l'utilisation, la divulgation, la reproduction, la modification, l'exécution, l'affichage des données sont interdits sans avoir obtenu le consentement écrit préalable de NetApp, Inc. Les droits de licences du Département de la Défense du gouvernement des États-Unis se limitent aux droits identifiés par la clause 252.227-7015(b) du DFARS (février 2014).

#### **Informations sur les marques commerciales**

NETAPP, le logo NETAPP et les marques citées sur le site<http://www.netapp.com/TM>sont des marques déposées ou des marques commerciales de NetApp, Inc. Les autres noms de marques et de produits sont des marques commerciales de leurs propriétaires respectifs.